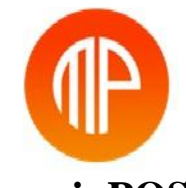

# **marginPOS**

(mPOS) is a professionally designed offline /online pos billing software system, with customized tax rate system, GST enabled billing Software (point–of–sale system with GST compliance Invoices ) that makes easy & fast billing to customers.

mPOS Billing Software has Integrated Accounting System with Inventory Management & CRM, So you don't want to keep separate account book or customer data sheet. Detailed business reports help you analyze and gain insight into your products, orders, and payments. The timely and accurate stocking of goods is the critical function of inventory management. The technology advancement has contributed tremendously to redefine and streamline the supply chain functions like inventory, order, warehouse, logistics management.

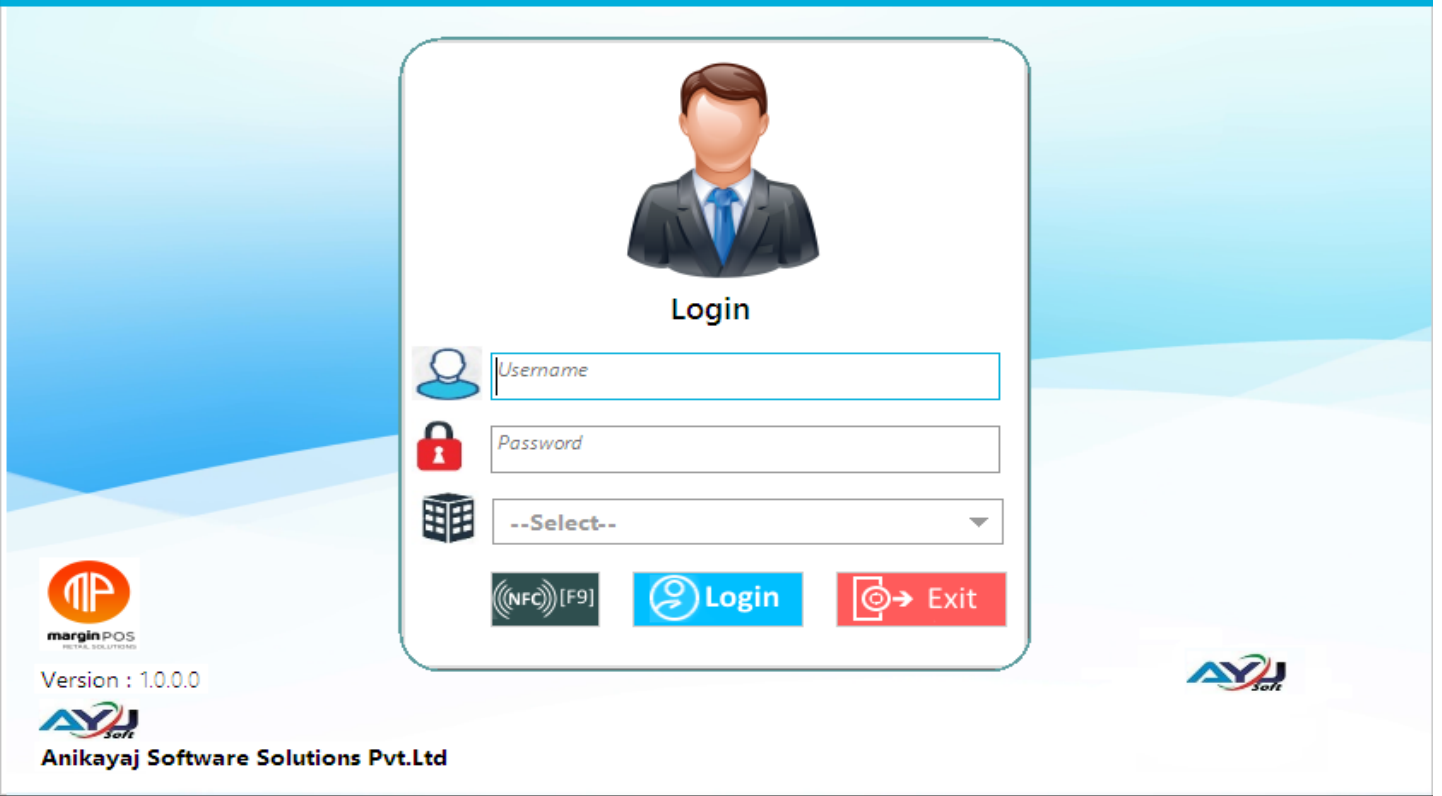

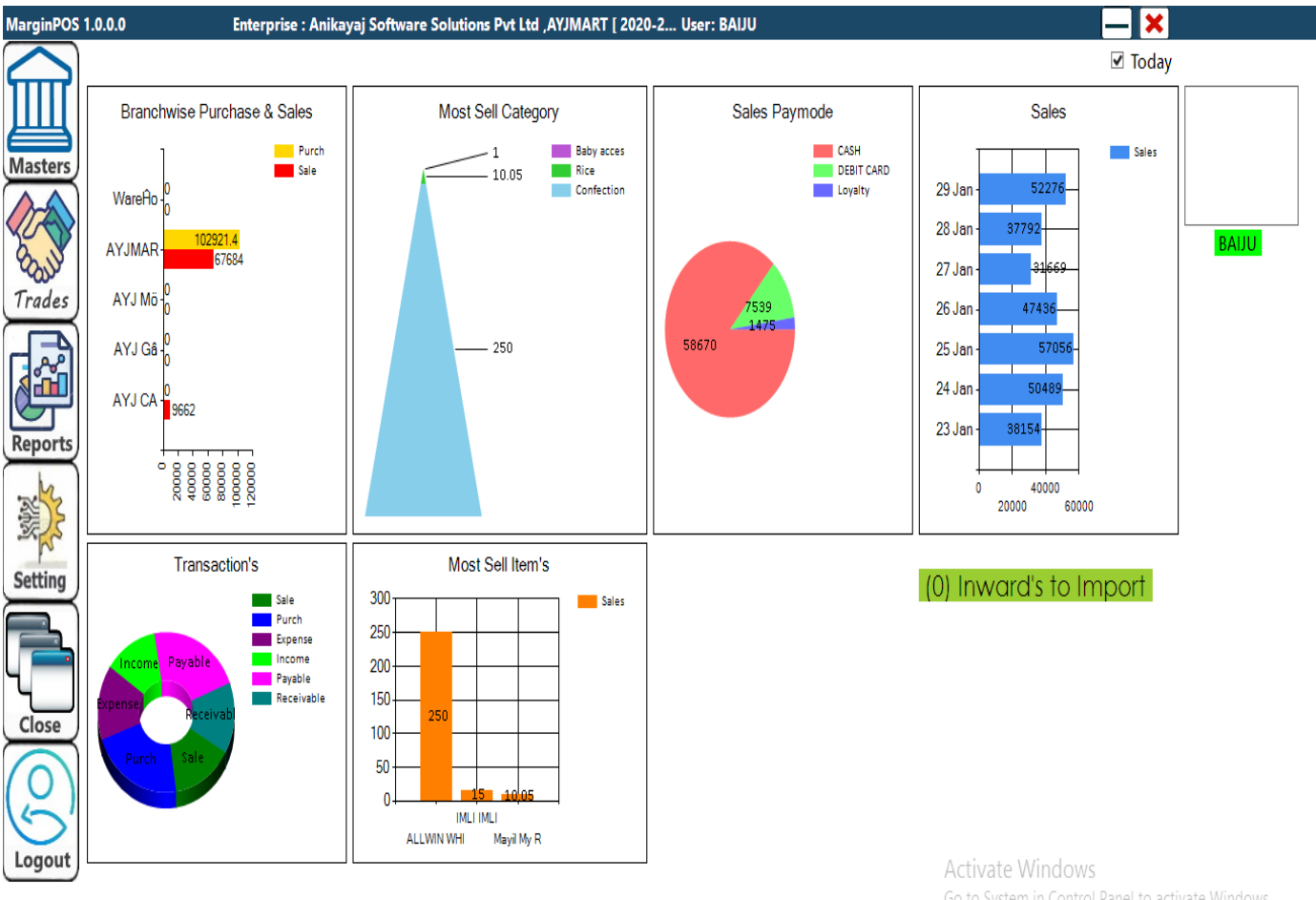

Go to System in Control Panel to activate Windows.

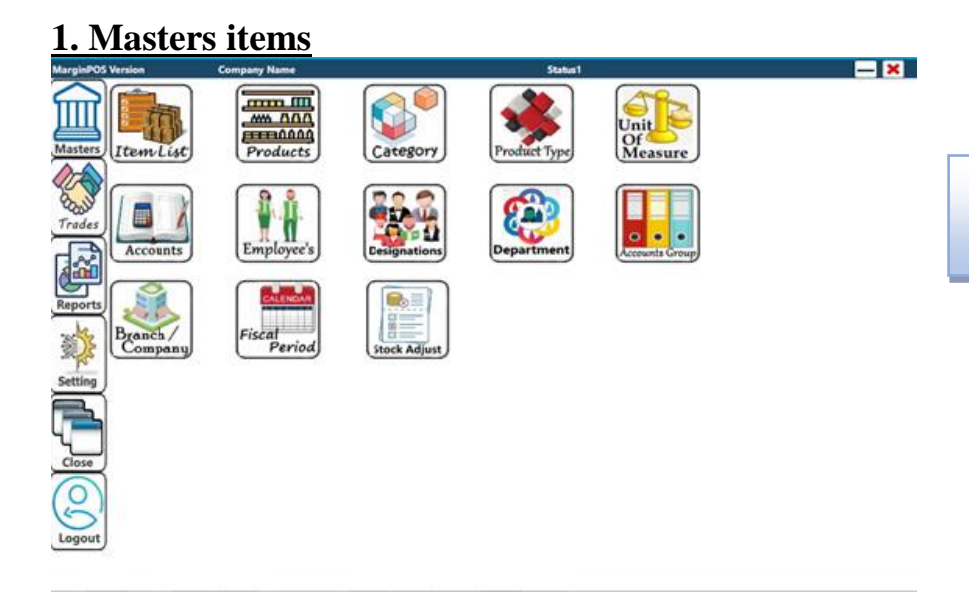

**3.** Click **Masters** in the top left corner of the **m POS** Dash Board window to display the **Masters** Functions. Click **Item List**

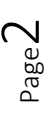

# **1. A. Item list**

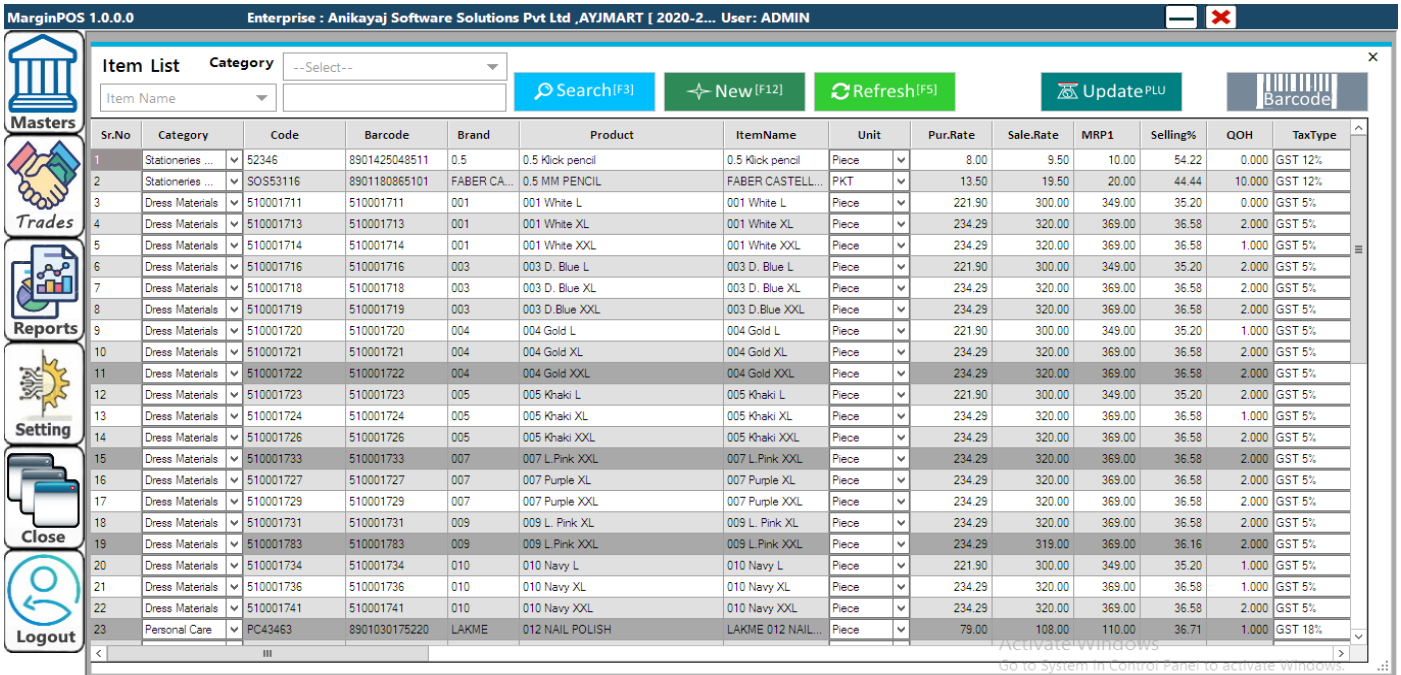

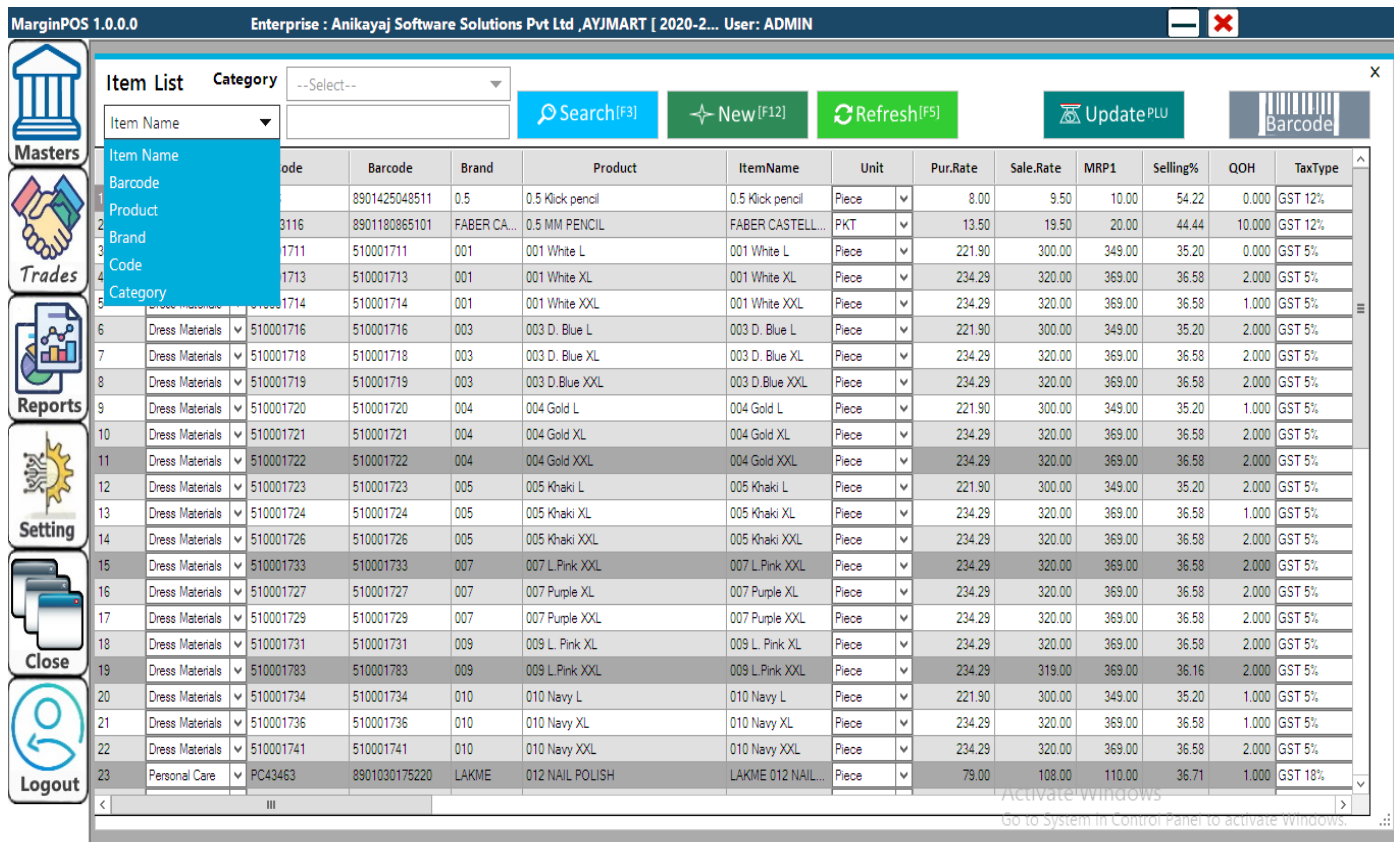

Page ന

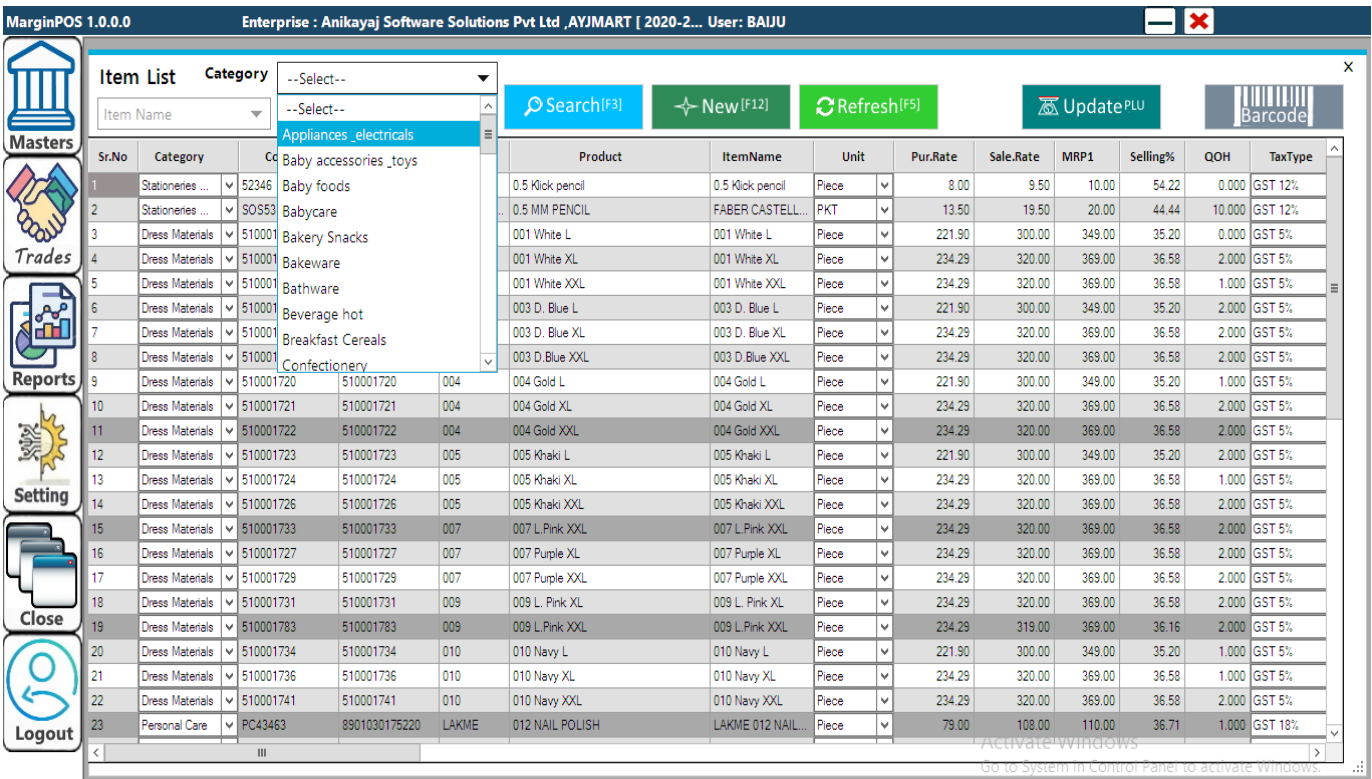

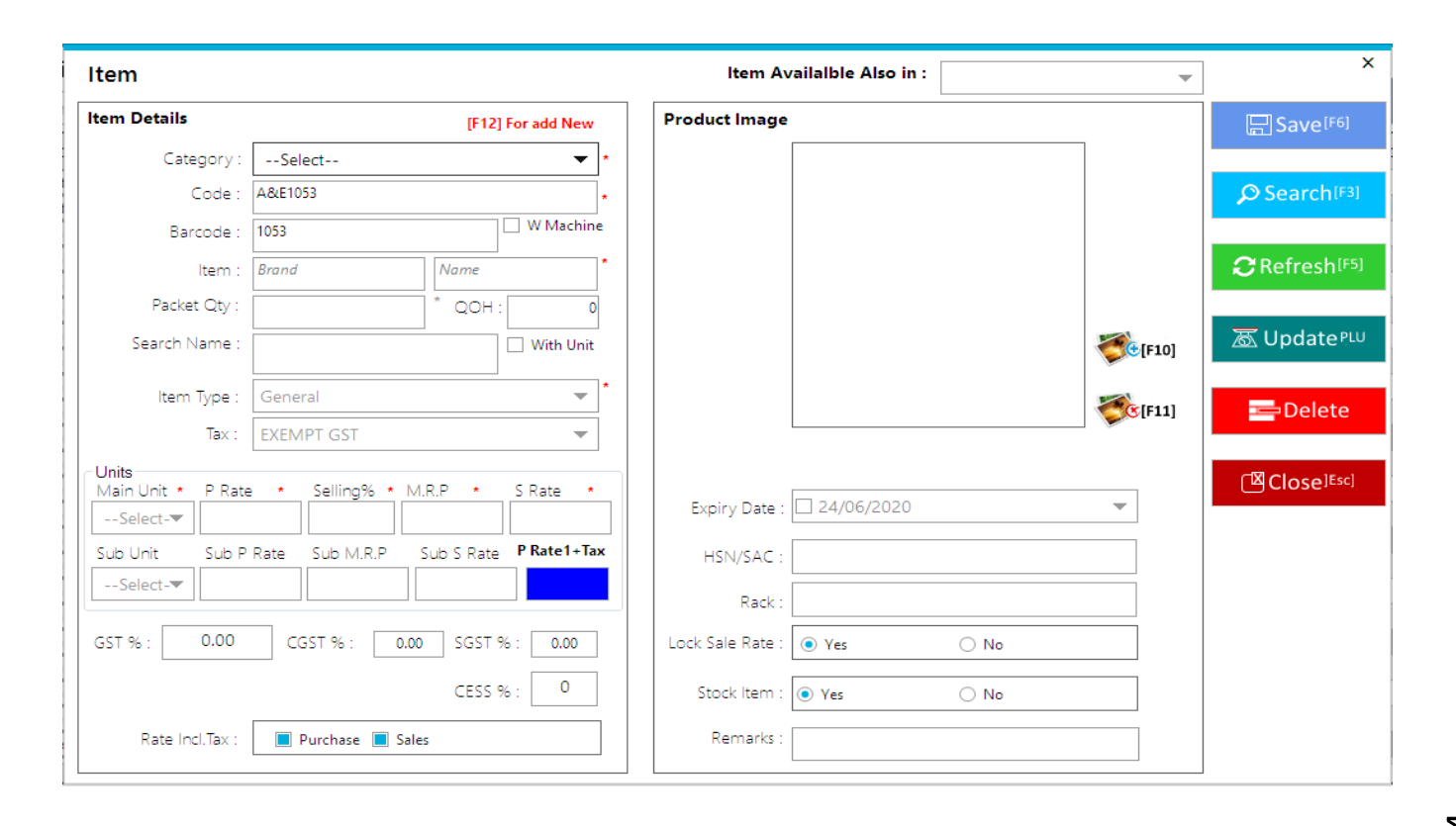

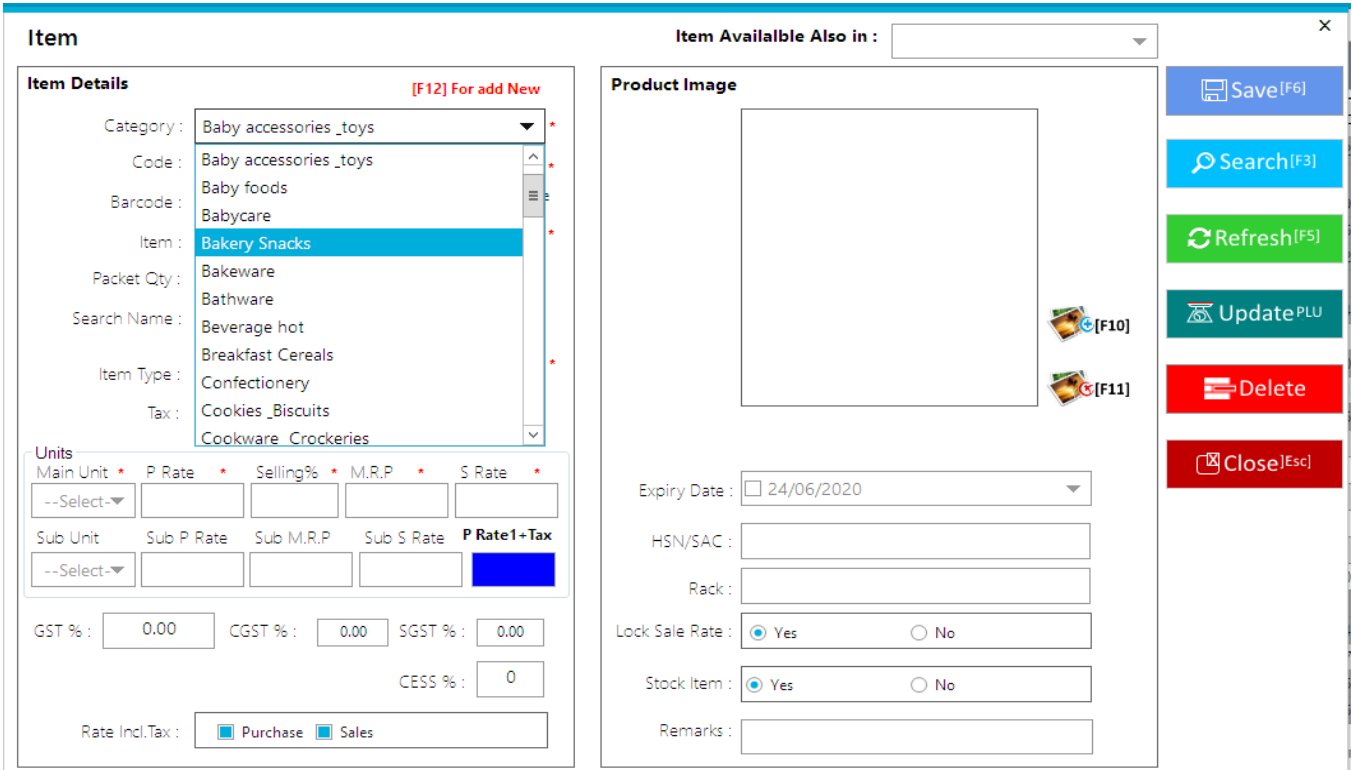

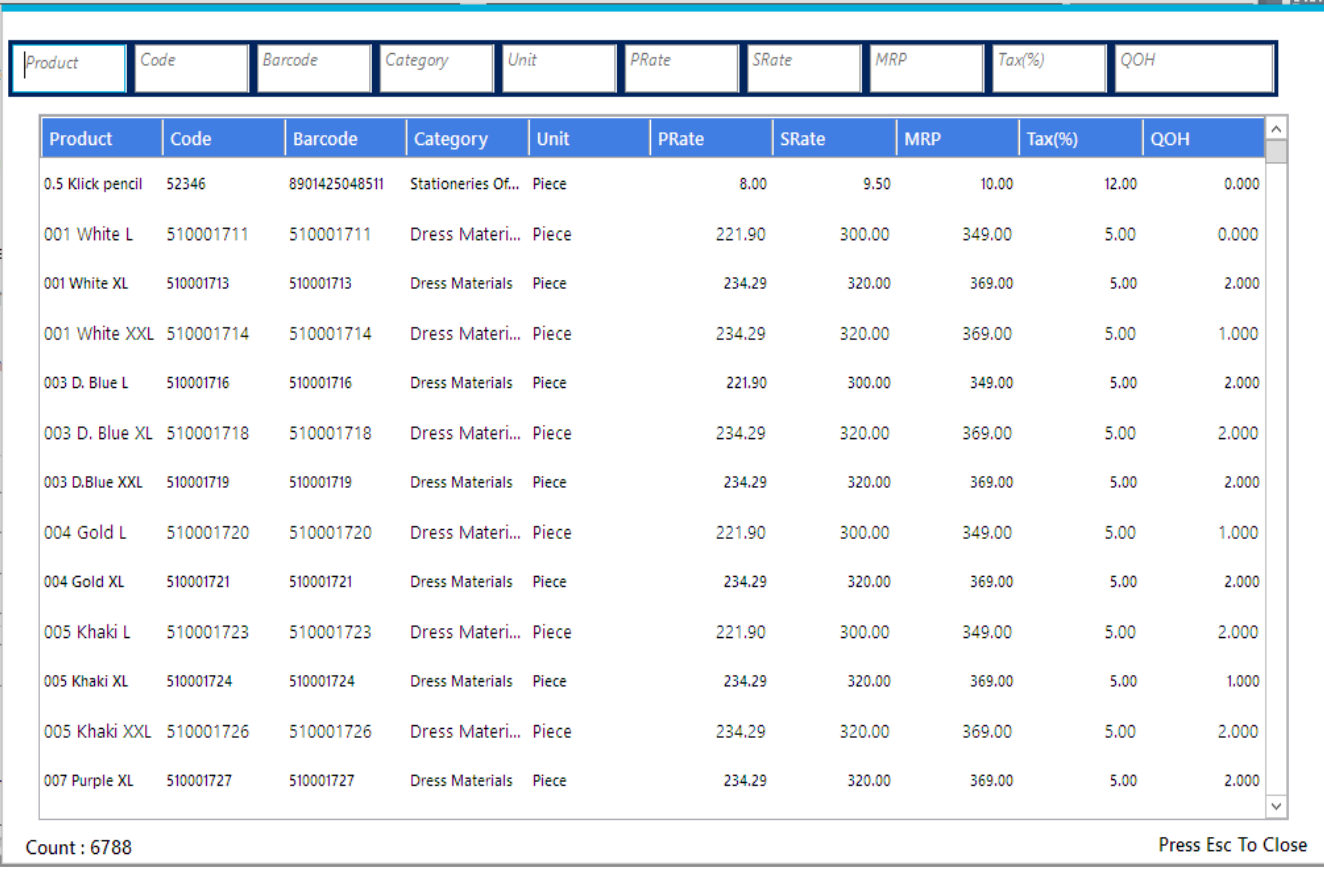

Page ഥ

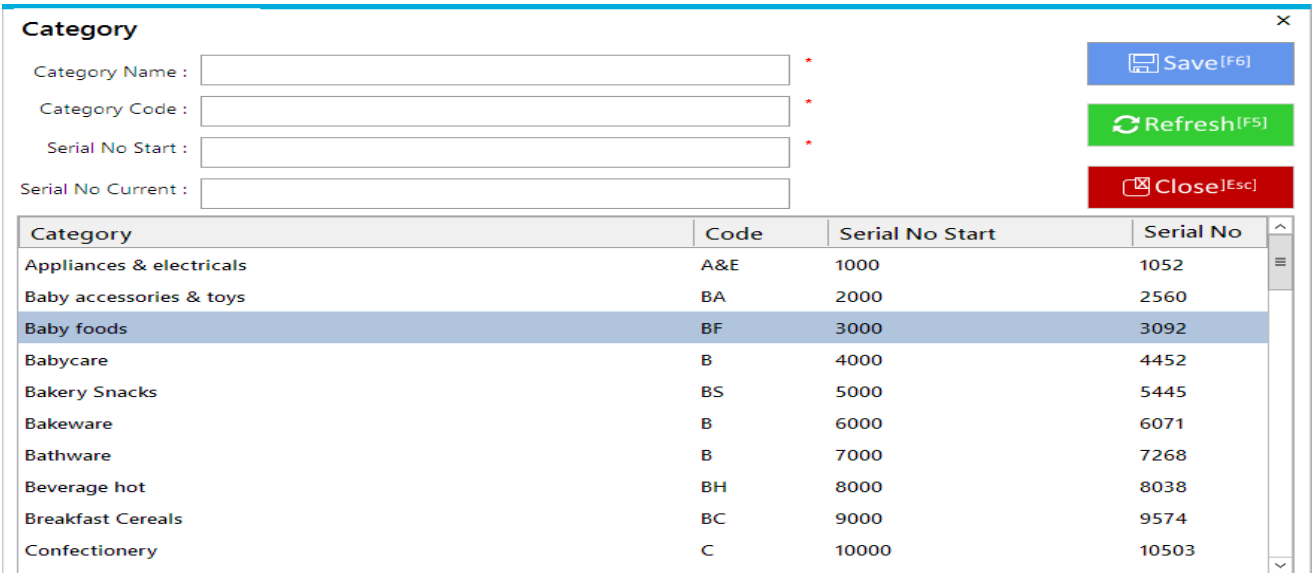

# C.1.Category (To select the item)

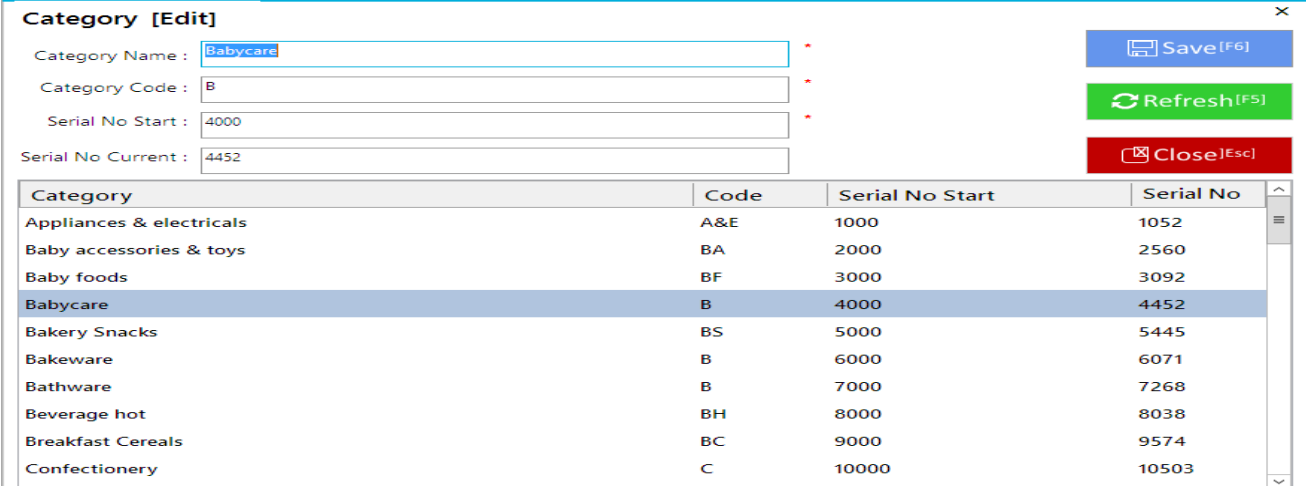

### Unit [Edit]

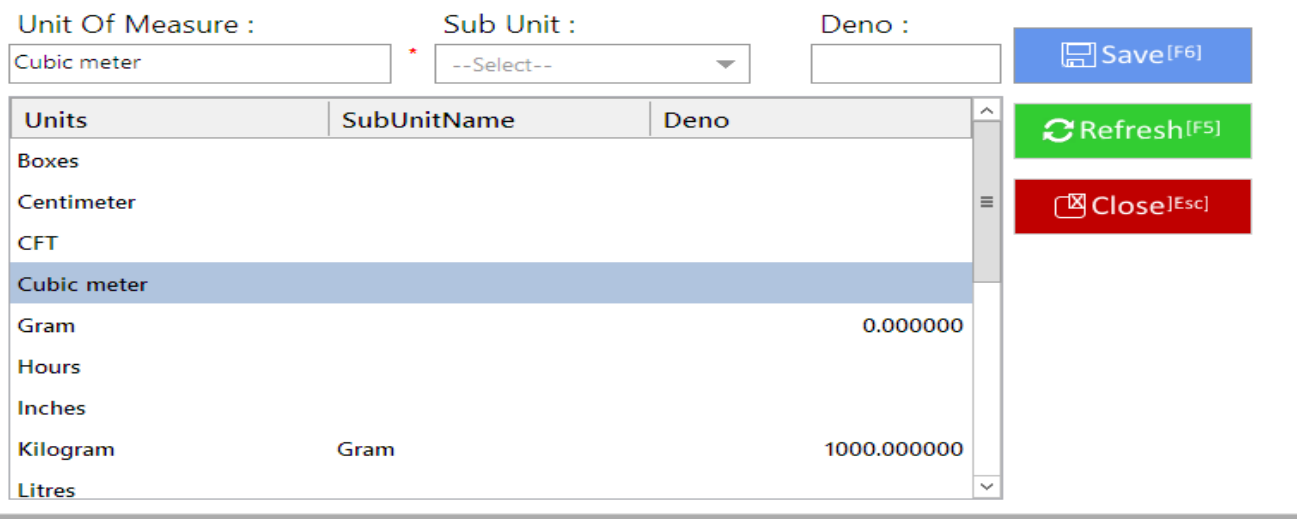

Page ص

 $\overline{\mathbf{x}}$ 

### **F. Accounts**

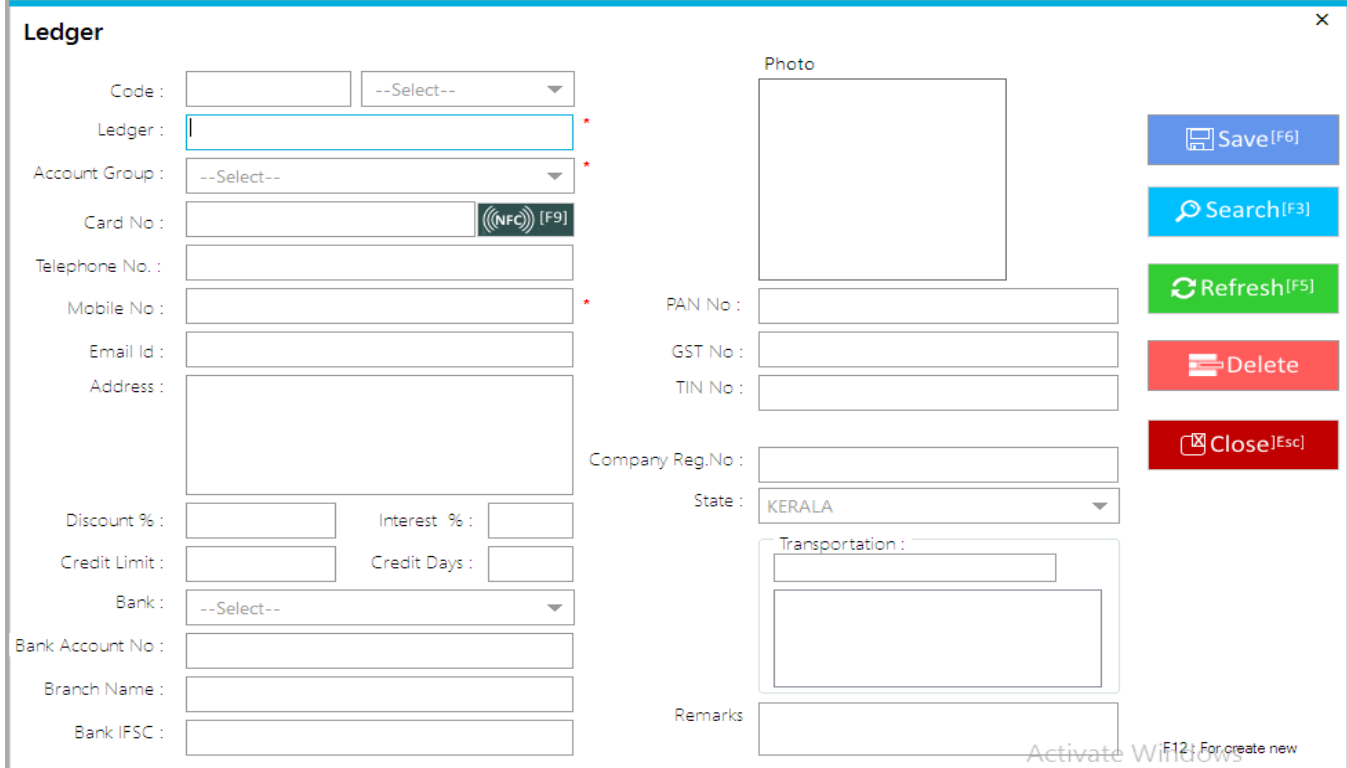

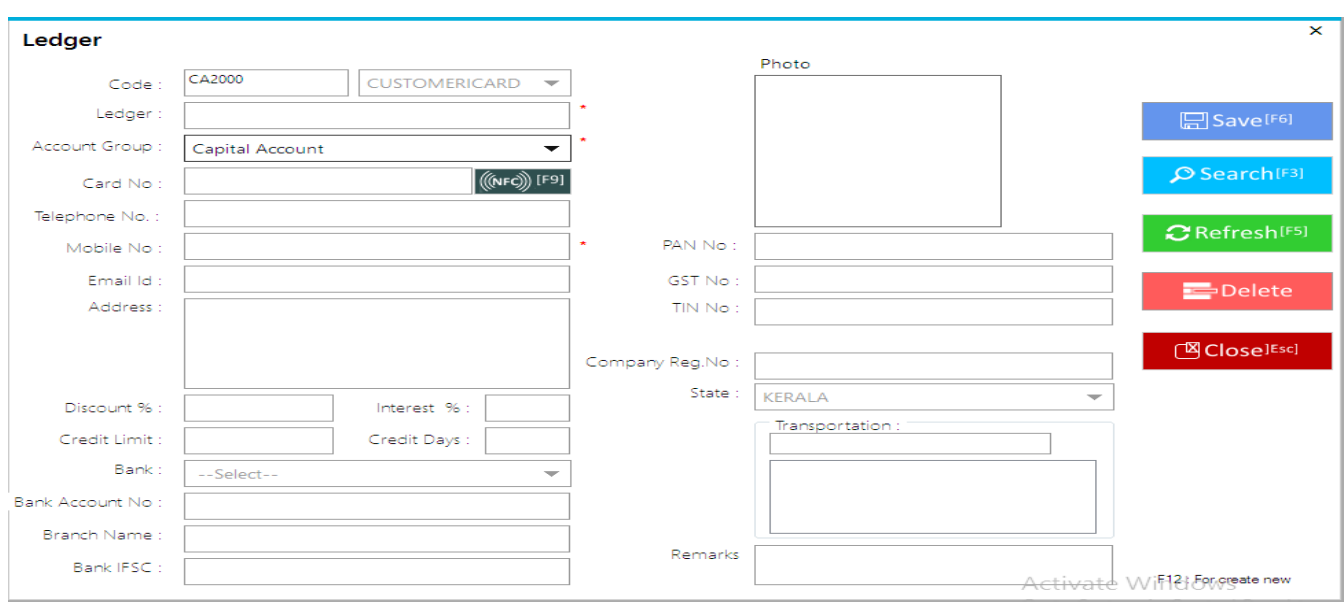

### Page  $\overline{\phantom{1}}$

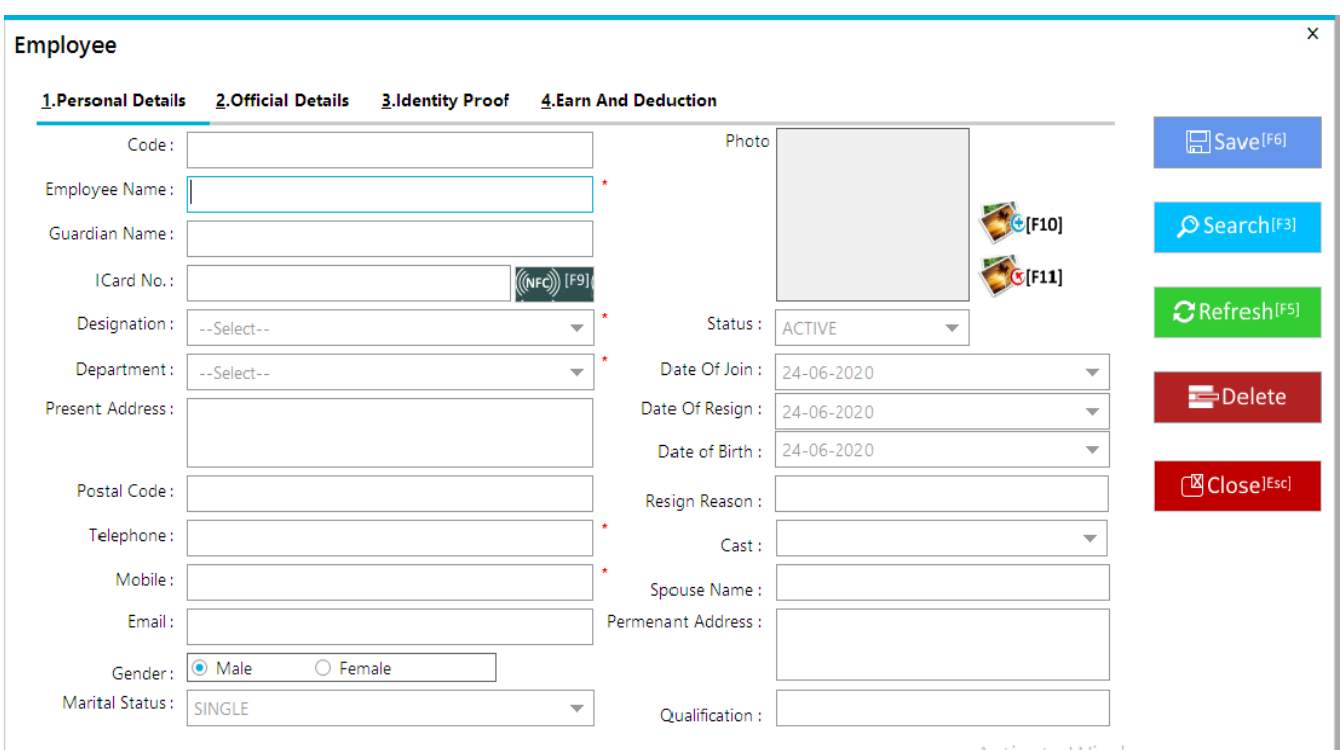

# G.3. Identity Proof

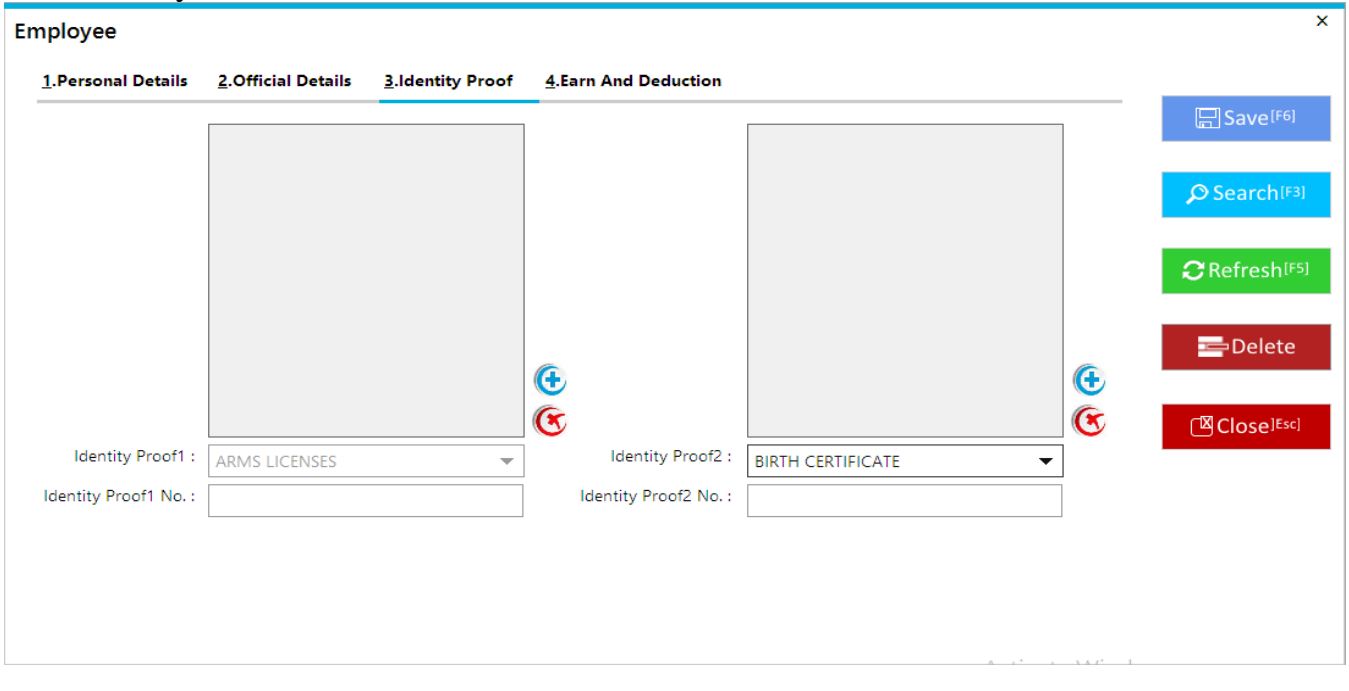

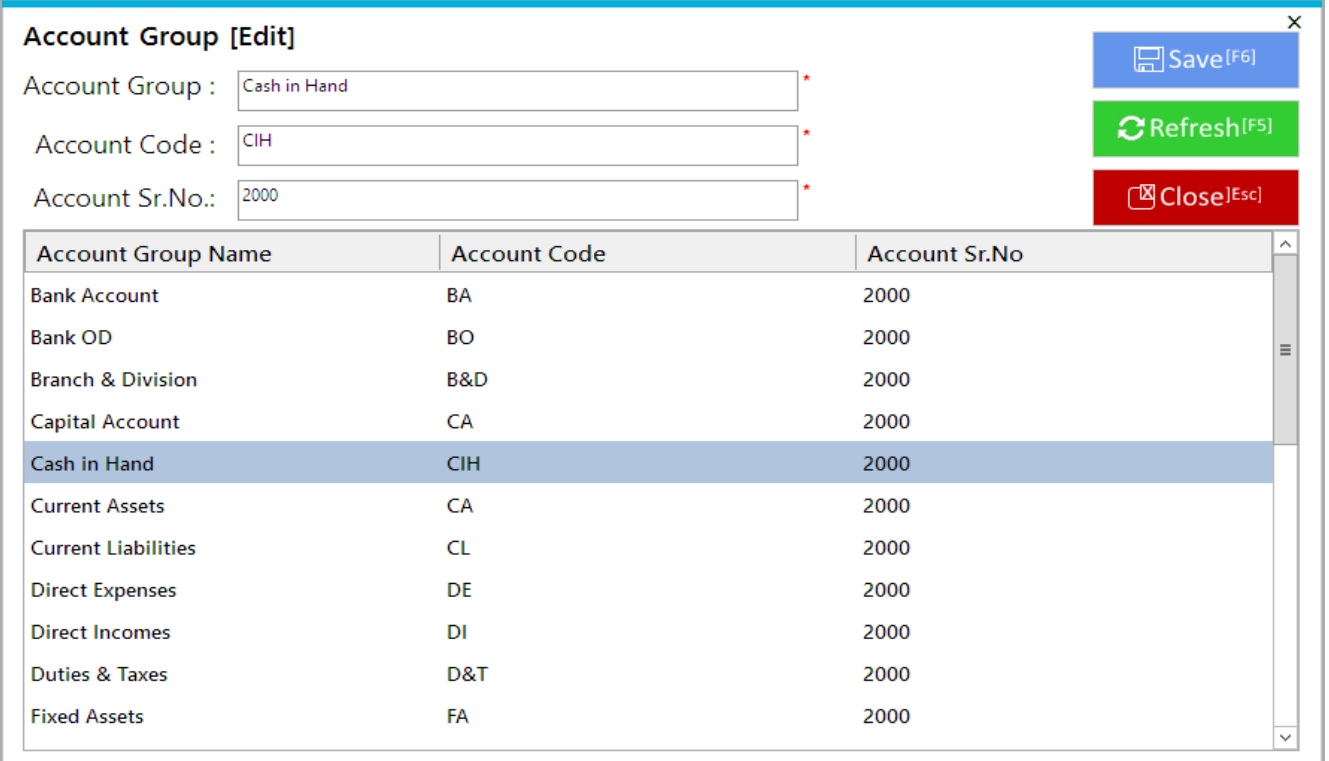

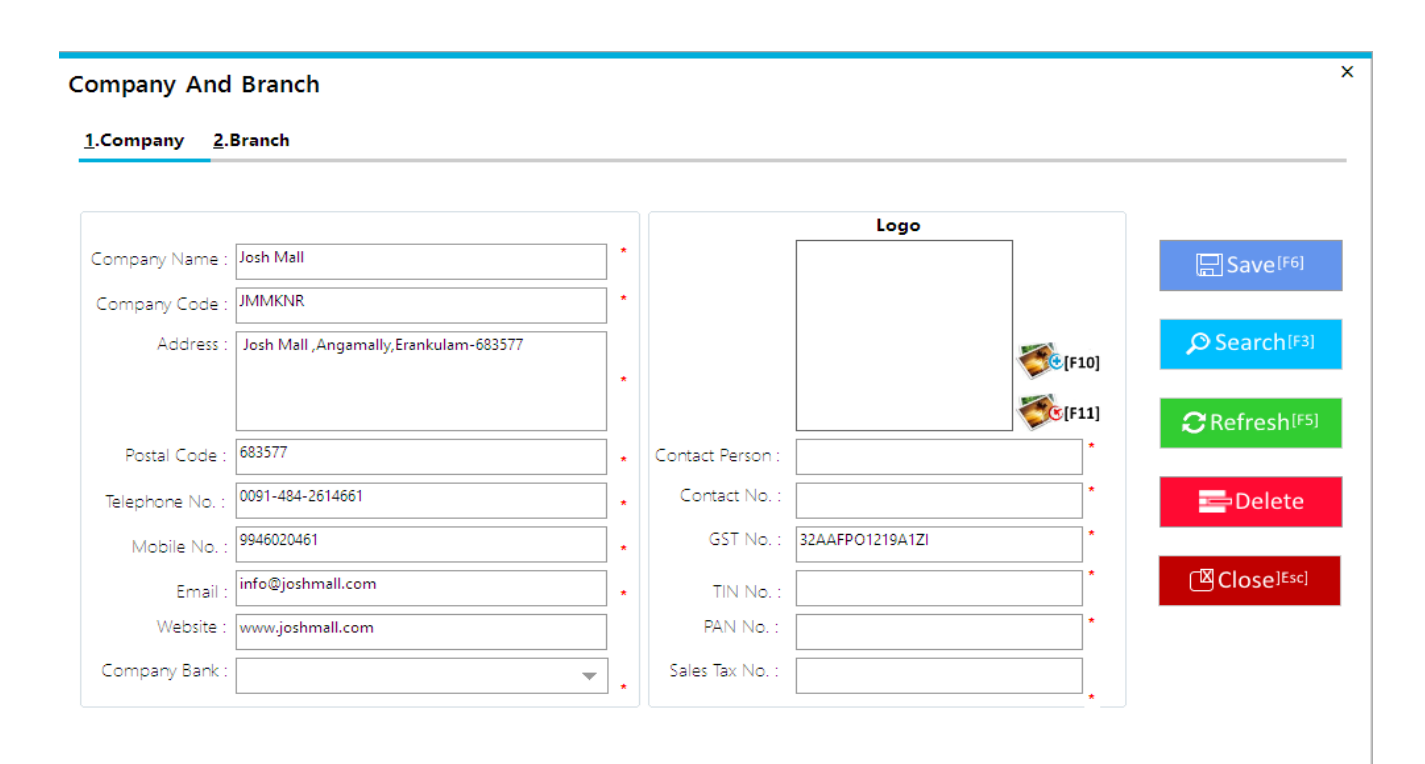

Activate Windows

## .Select Title

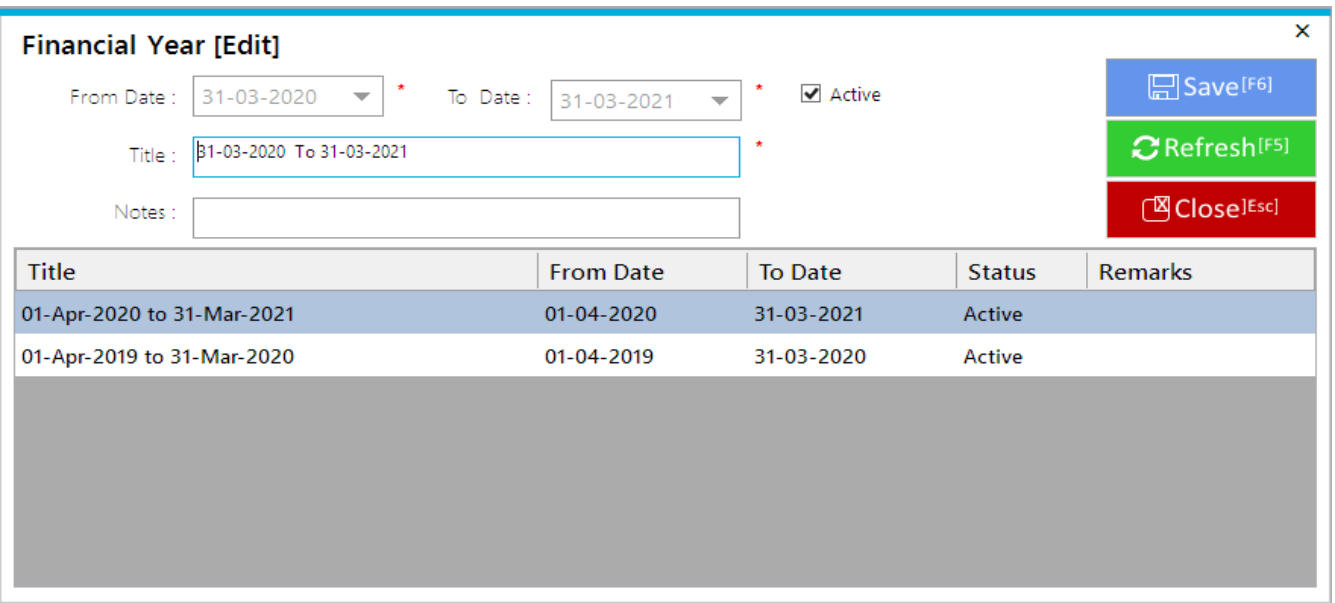

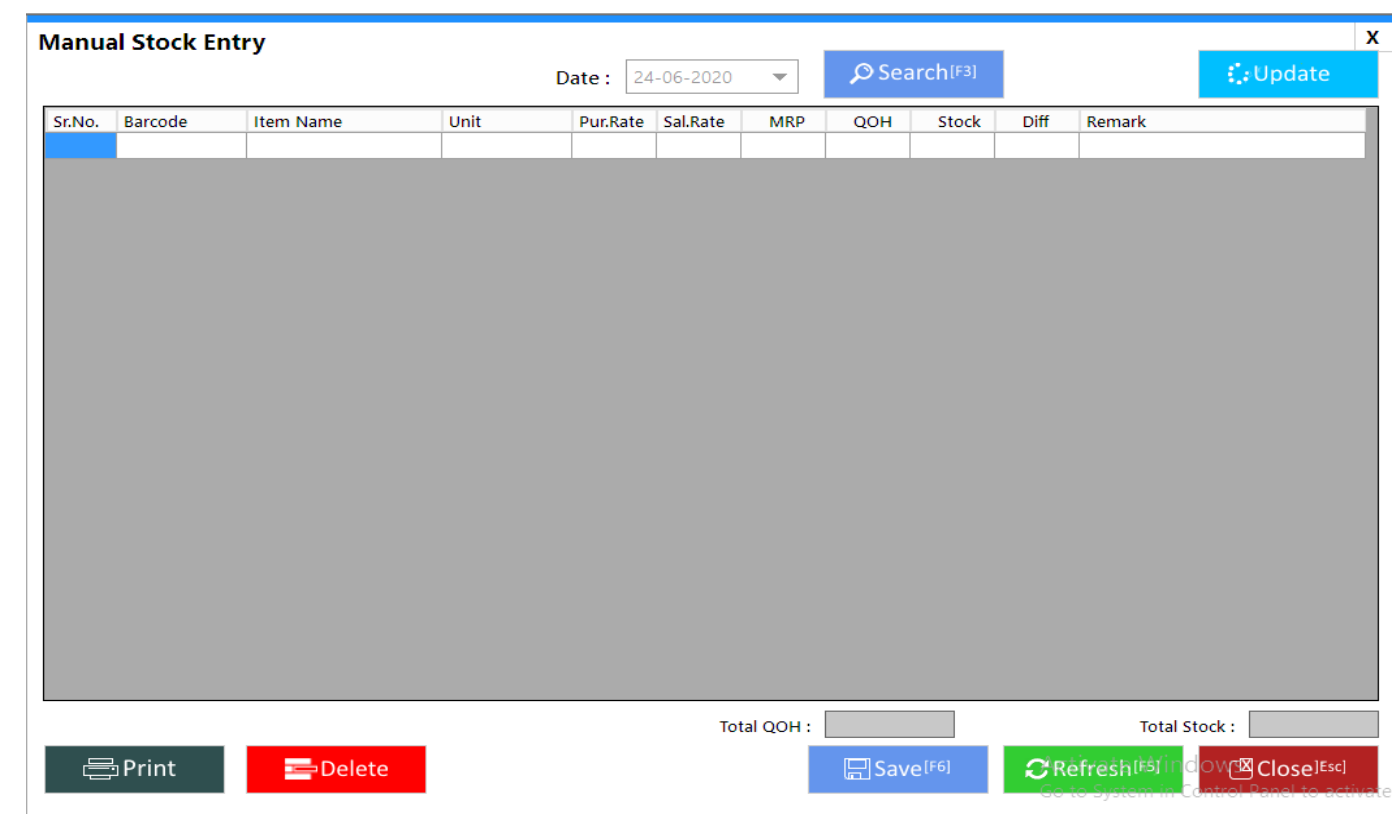

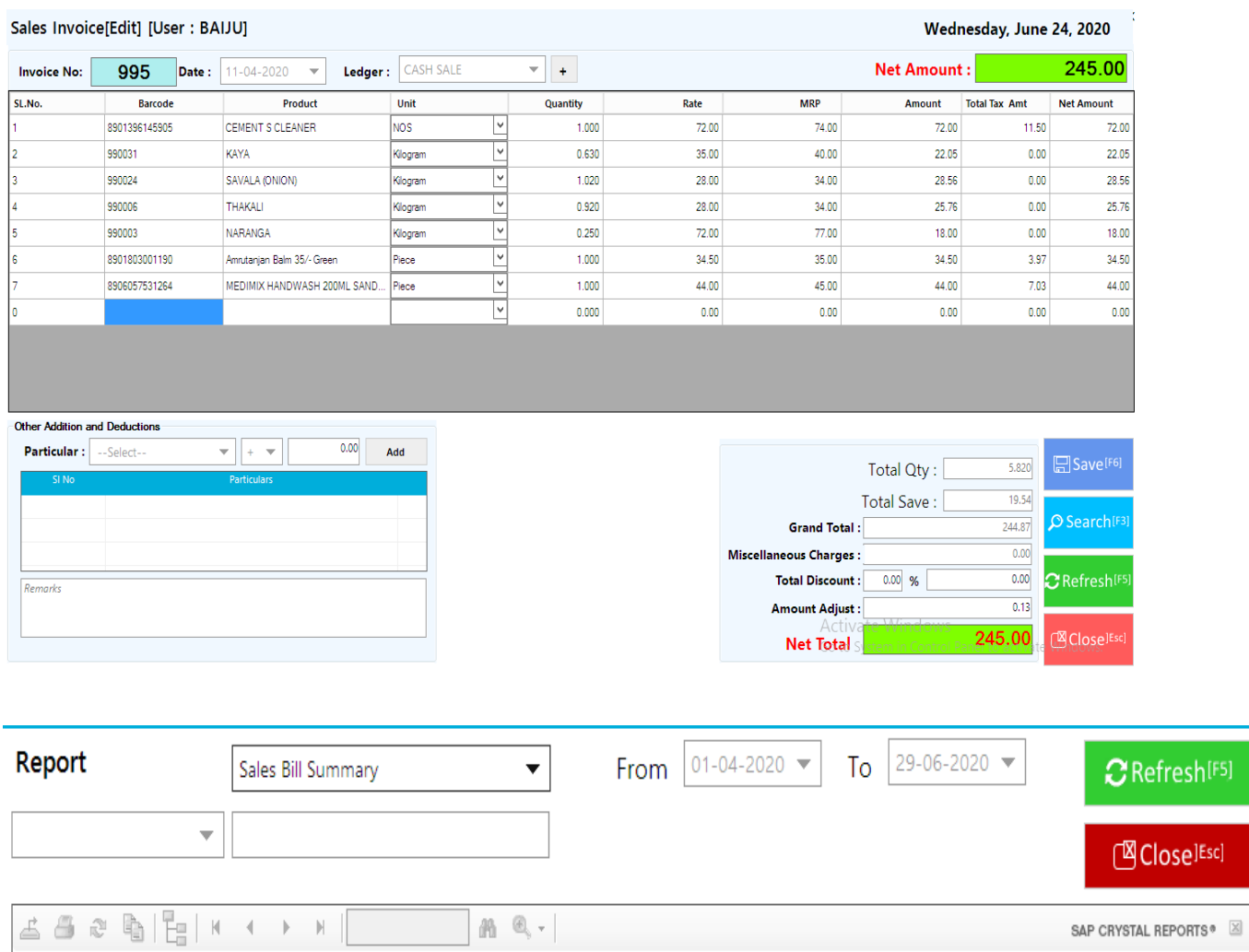

Page 11

# **B. Purchase**

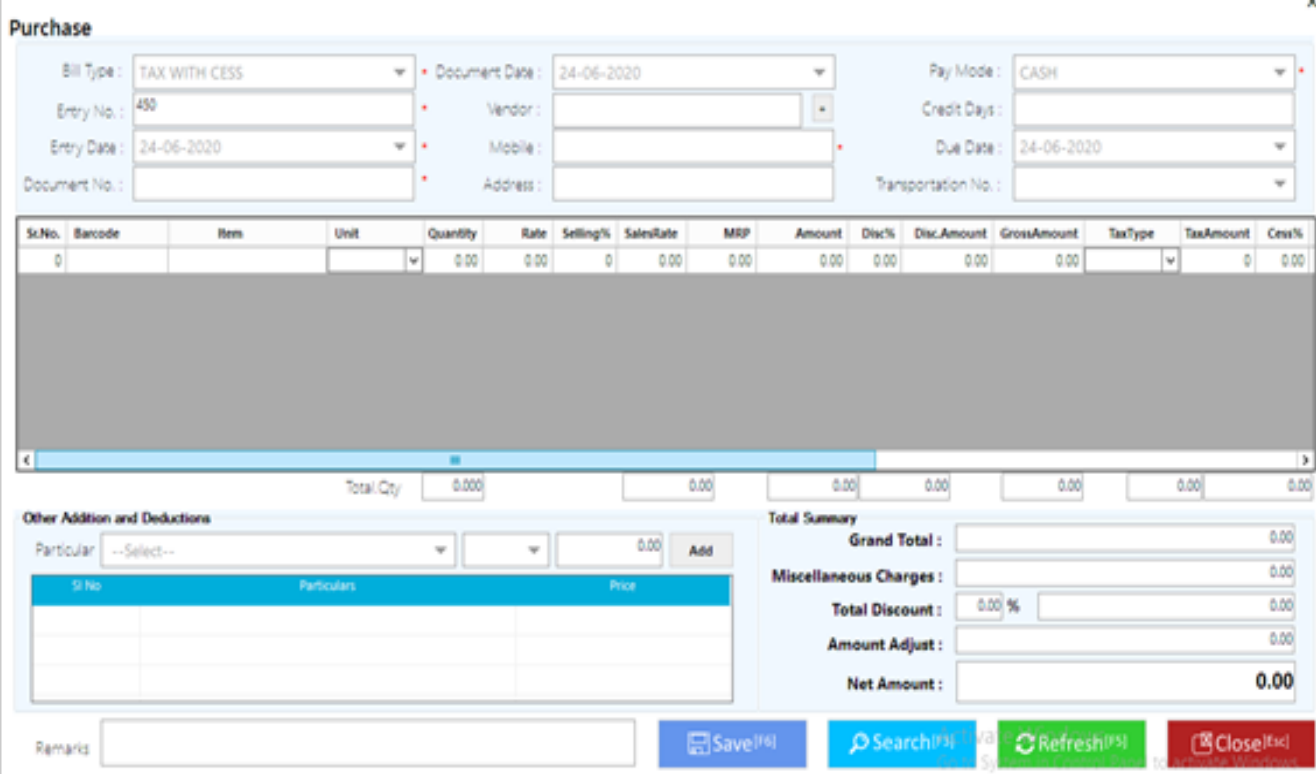

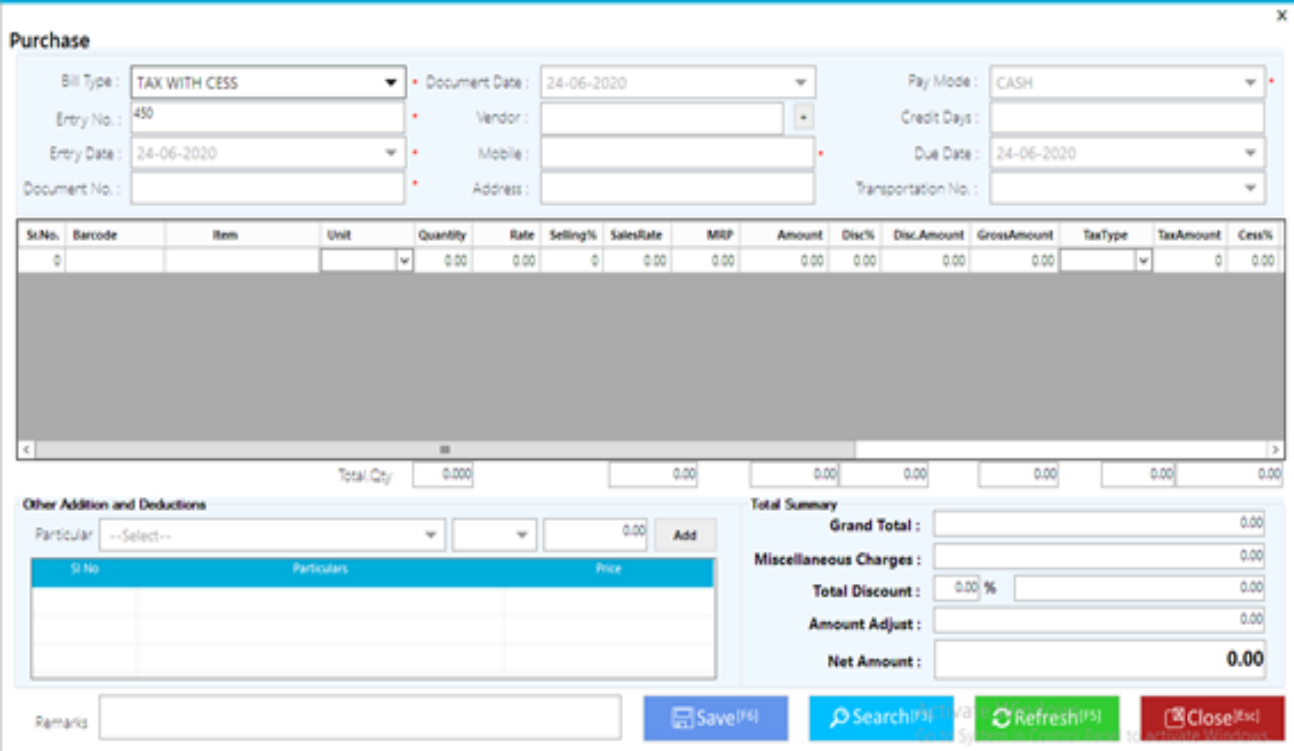

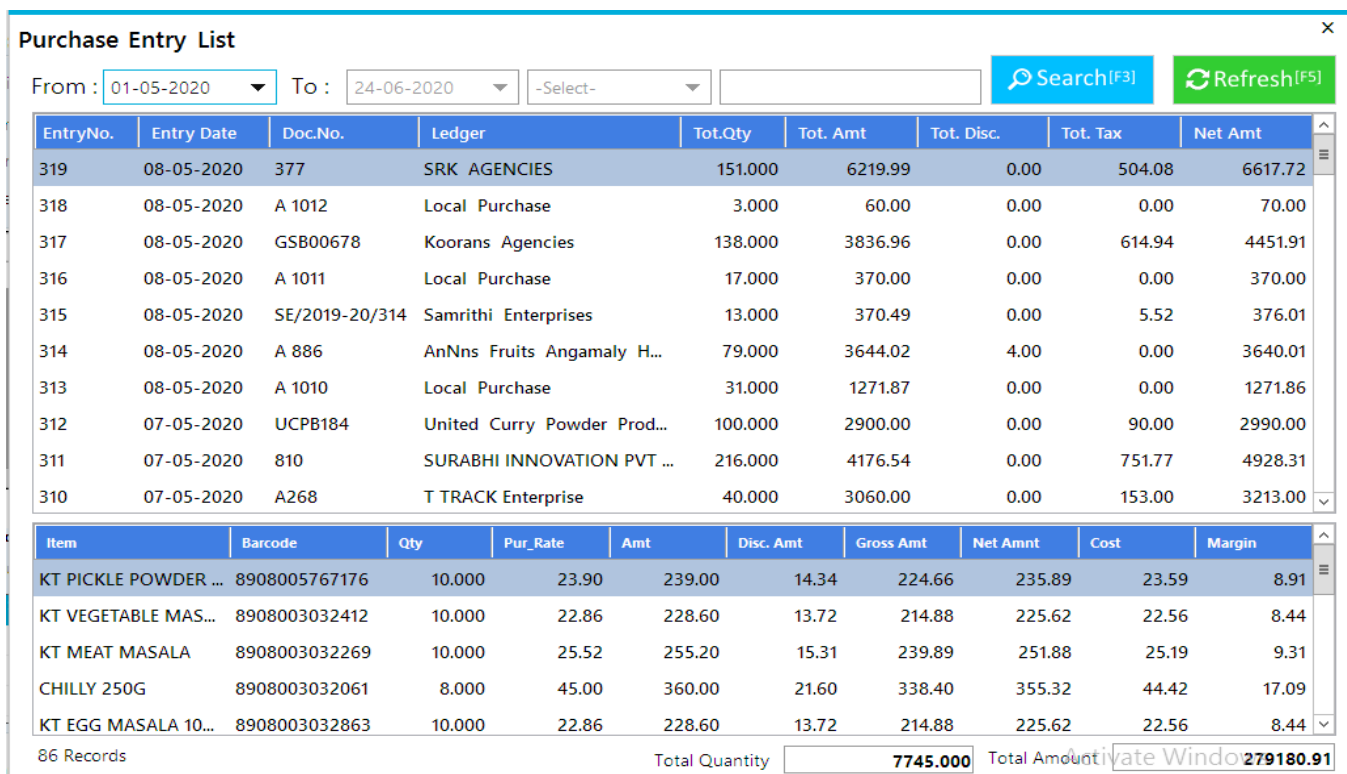

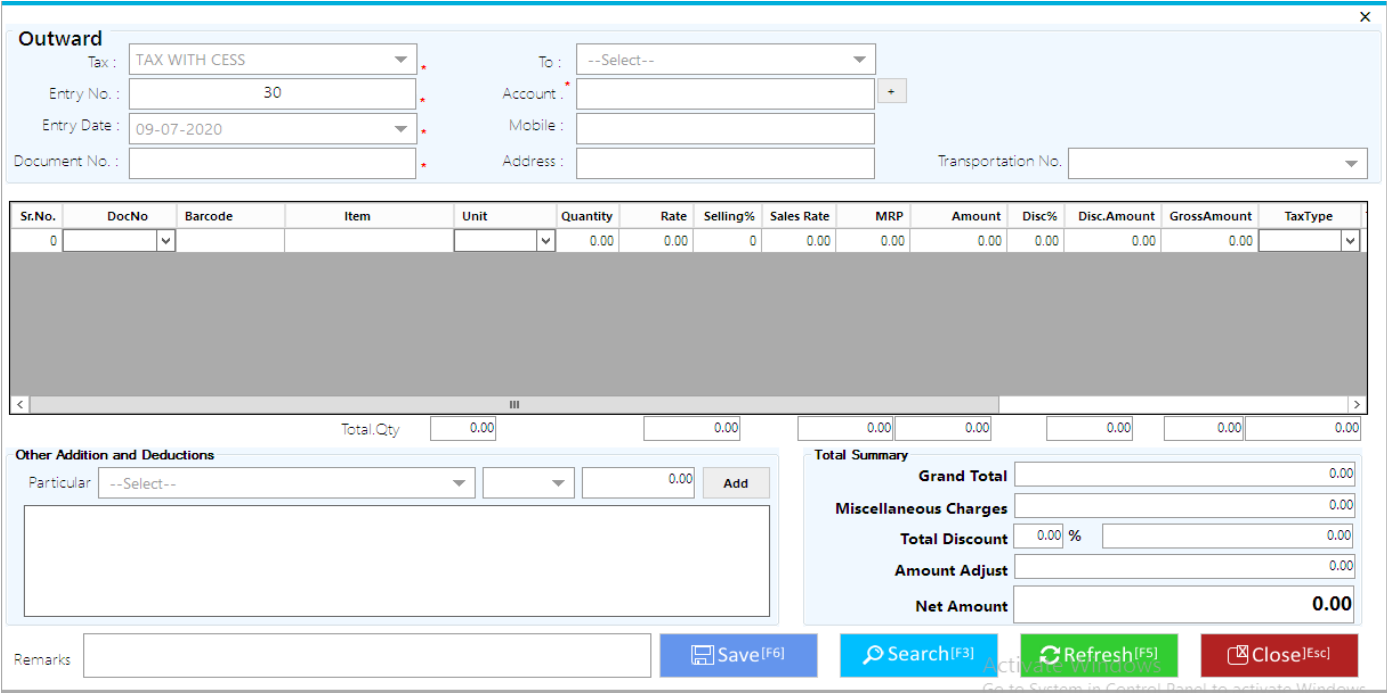

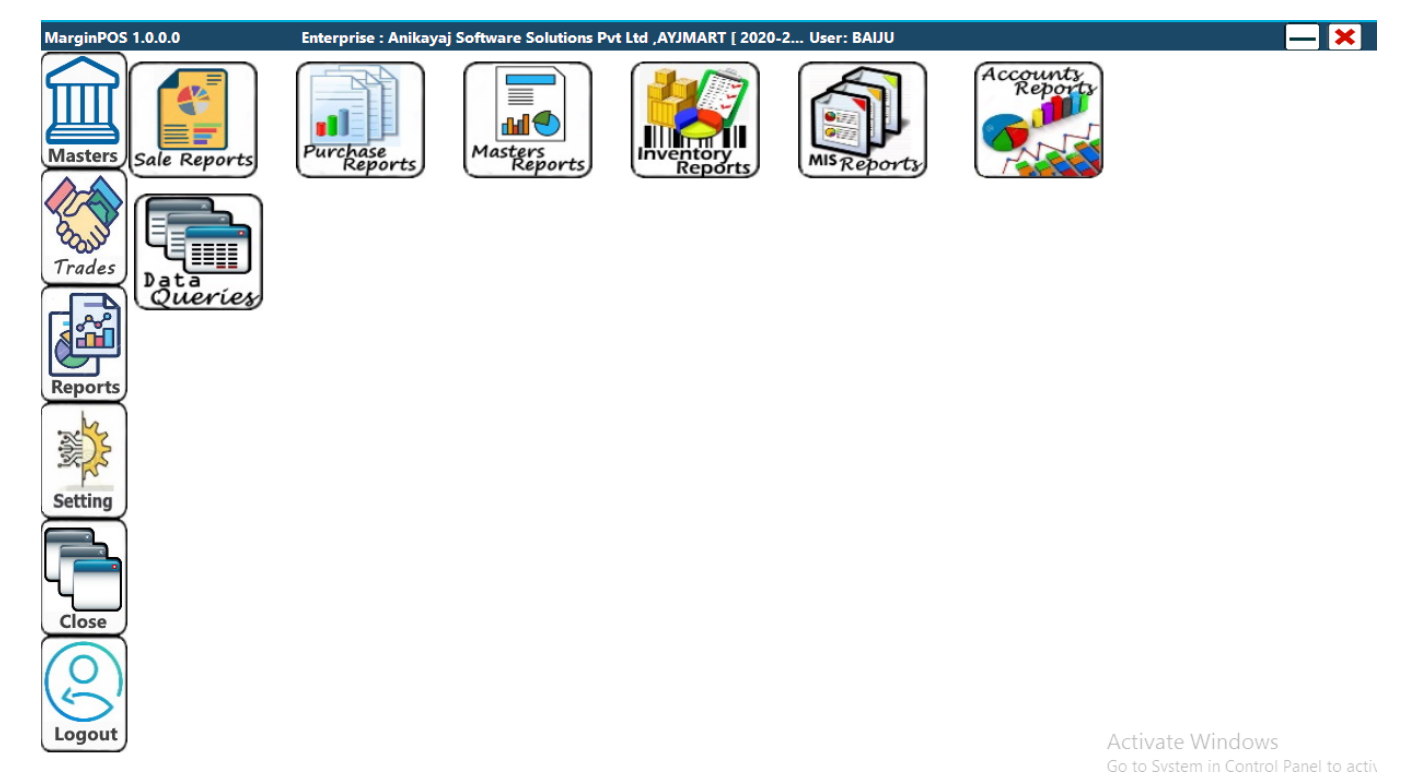

#### **A. Sale Report**

*A.1. Sales Bill Summary A.2.Sales GST A.3.Item wise Sales Details A.4.Categorywise Higher sale A.5.Item wise higher Sale A.6.Itemwise higher Amt sale A.7.Sale Details A.8.Sale return Details A.9.Outward details*

#### **B. Purchase report**

*B.1.Purchase GST wise B.2.Purcahse Detail B.3.Partywise Purchase Details B.4.Itemwise Purchase Details B.5.Partywise Higher Purchase amount B.6.Itemwise Higher qty Purchase B.7.Categorywise Higher qty Purchase B.8.Purchase Return Detail B.9.Inward Detail*

Page14

### **C. Masters report**

*C.1.Loyalty Card List C.2.Loyalty card used list C.3.Redeem List C.4.Loyalty point list C.5.Item list C.6.Category List C.7.Department List C.8.Designation List C.9.Unit List*

#### **D. Inventory report**

*D.1.Stock Report D.2.Out of stock Report D.3.Expires Items D.4.Purcahse Value stock report D.5.Sale value stock report D.6.Category wise stock D.7.Dead stock D.8.Stock Ageing D.9.Stock Ledger*

### **E. MIS report**

*E.1.GP Report E.2.Creditors outstanding E.3.Debitors outstanding E.4.Over limit Creditors E.5.Over limit debitors E.6.Itemwise Profit and Loss E.7.Categorywise Profit and Loss*

#### **F. Accounts report**

*F.1.Balance sheet F.2.Trial Balance F.3.Profit and Loss F.4.Trading Account F.5.Day book F.6.General Ledger F.7.Cash/bank Ladger*

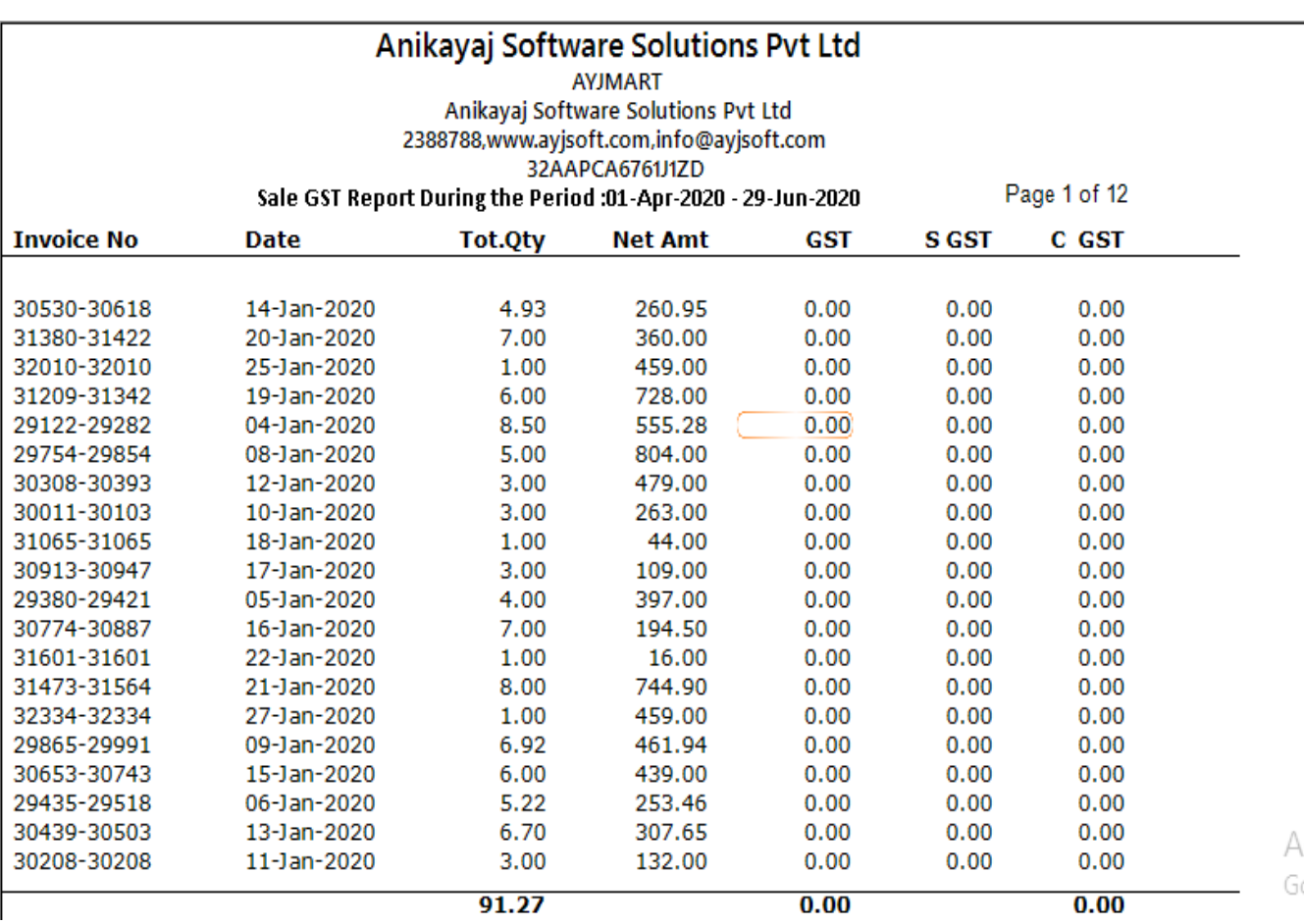

### *A.3.Item wise Sales Details*

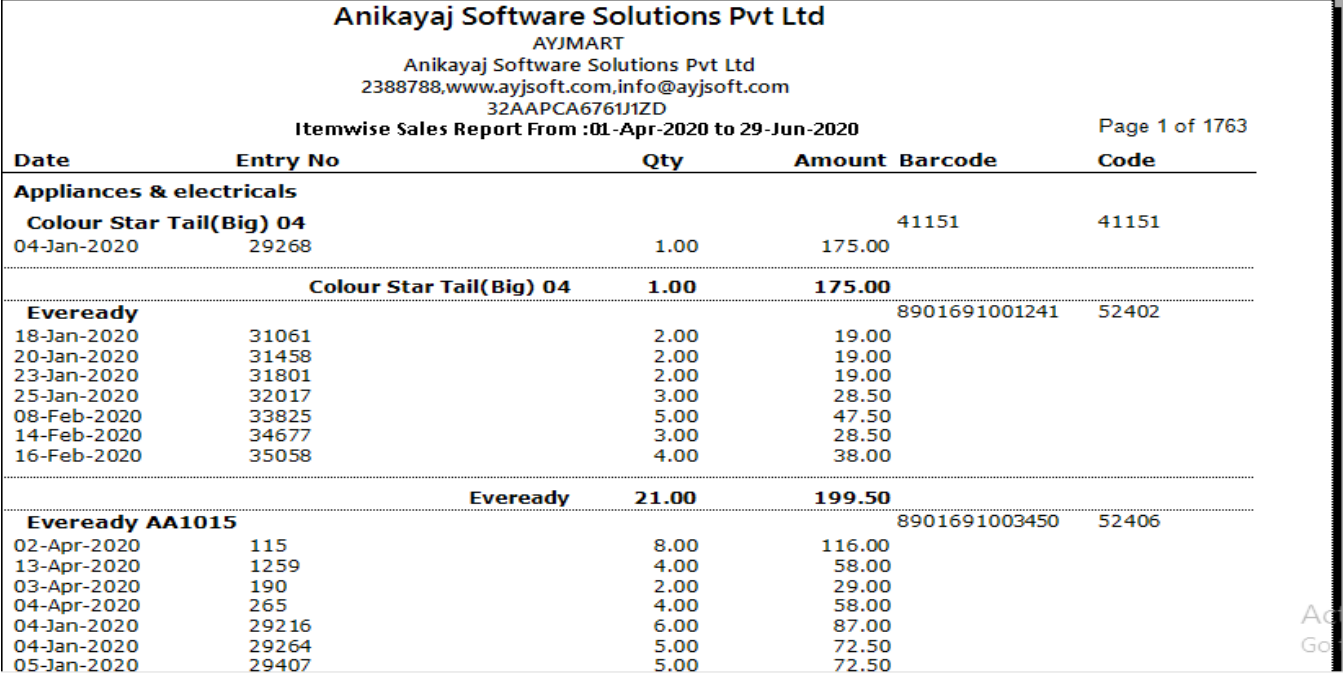

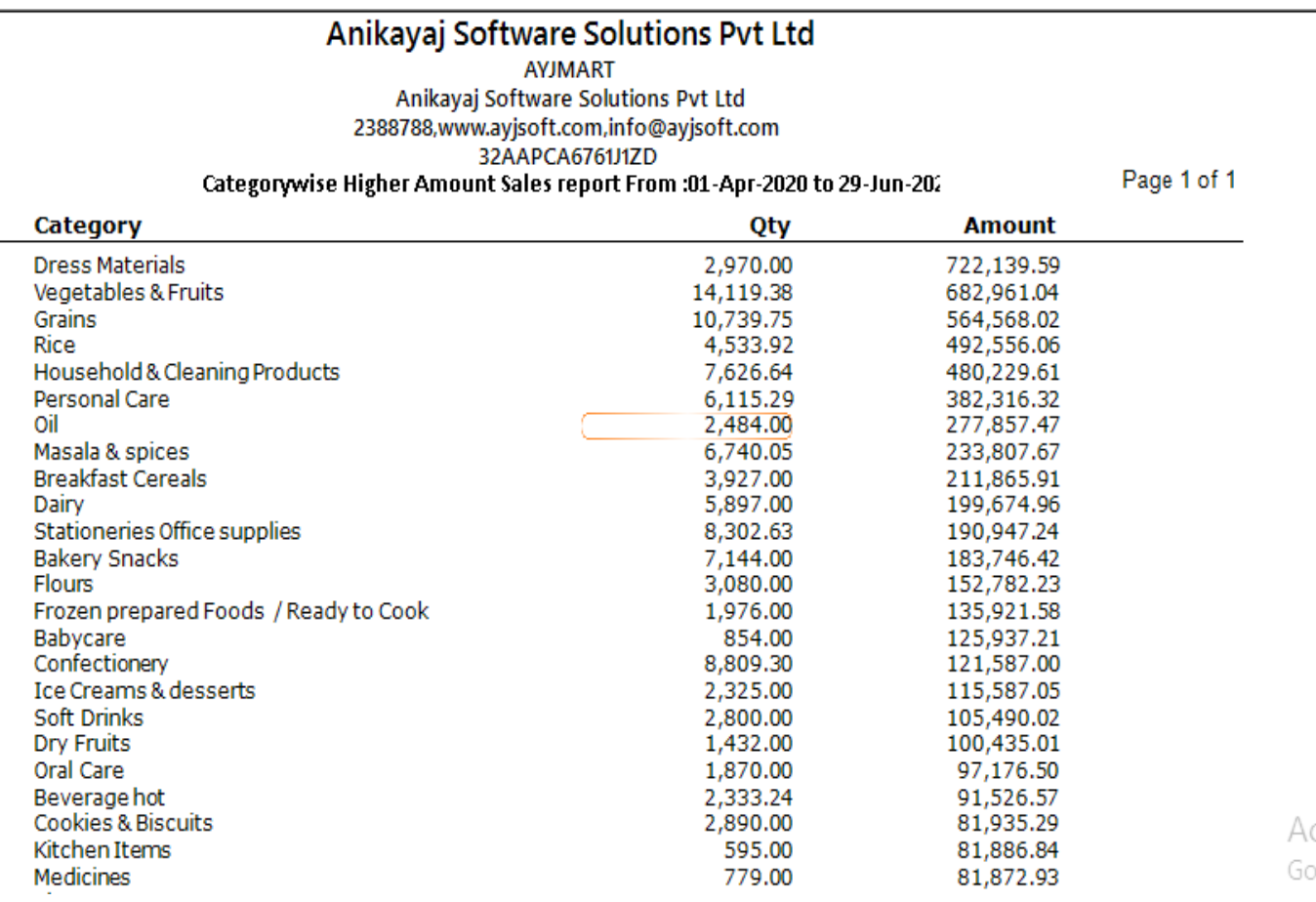

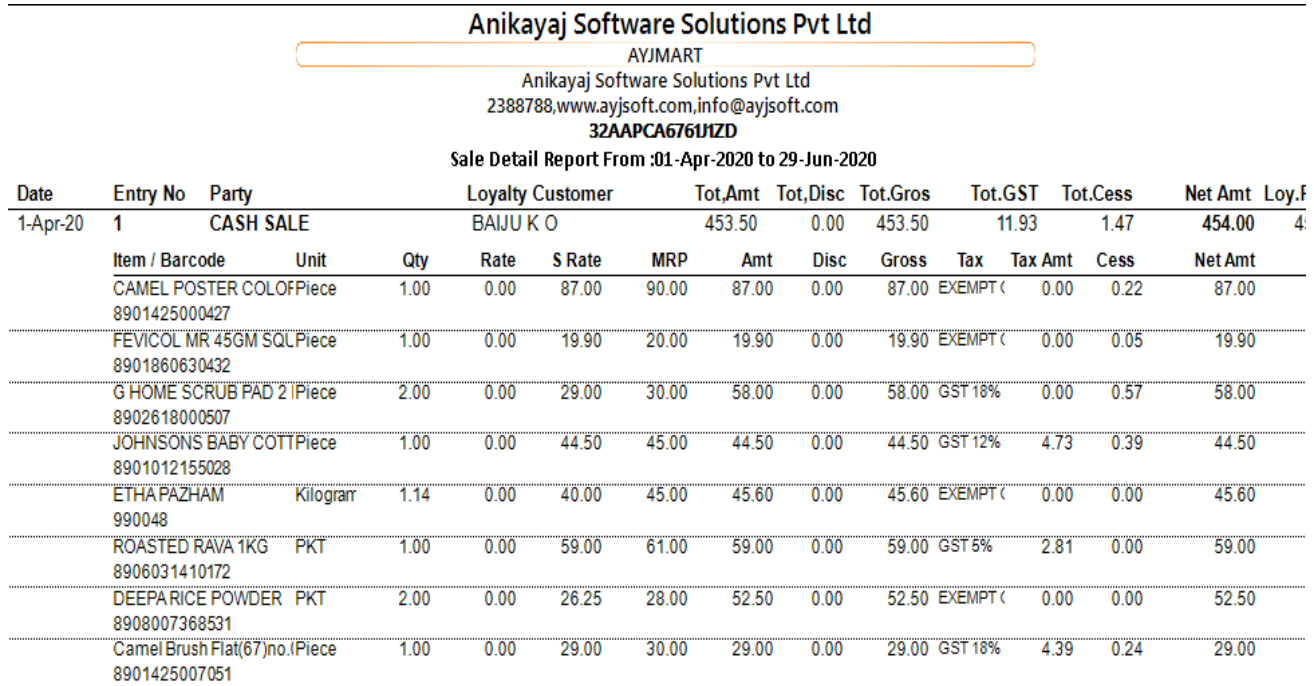

 $30.00$ 

 $58.00 0.00$ 

58.00 EXEMPT ( 0.00

 $\mathbf{A} = \mathbf{H}$ 

## *B.1.Purchase GST wise*

**DAILY BREAD** 

 $9542$ 

**PKT** 

 $2.00$ 

 $0.00$ 

29.00

....

. . . . . . .

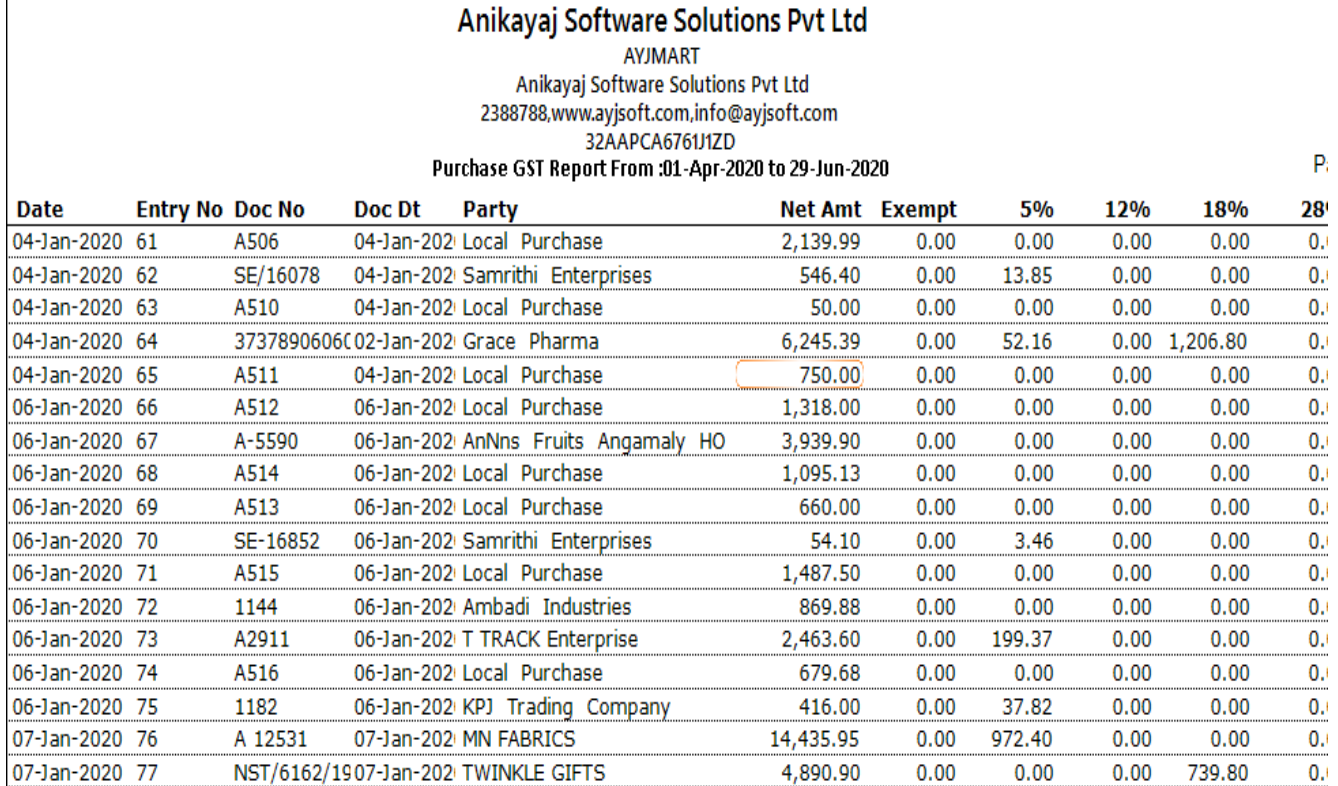

Page17

Activate Wir

 $0.00$ 

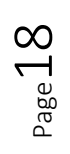